made / it

Do Conceito à Prática: TR069 e o promissor TR369 como pilares da gestão remota e eficiente de CPEs

SEMANA DE CAPACITAÇÃO - EDIÇÃO ONLINE 8

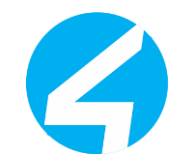

### Índice I

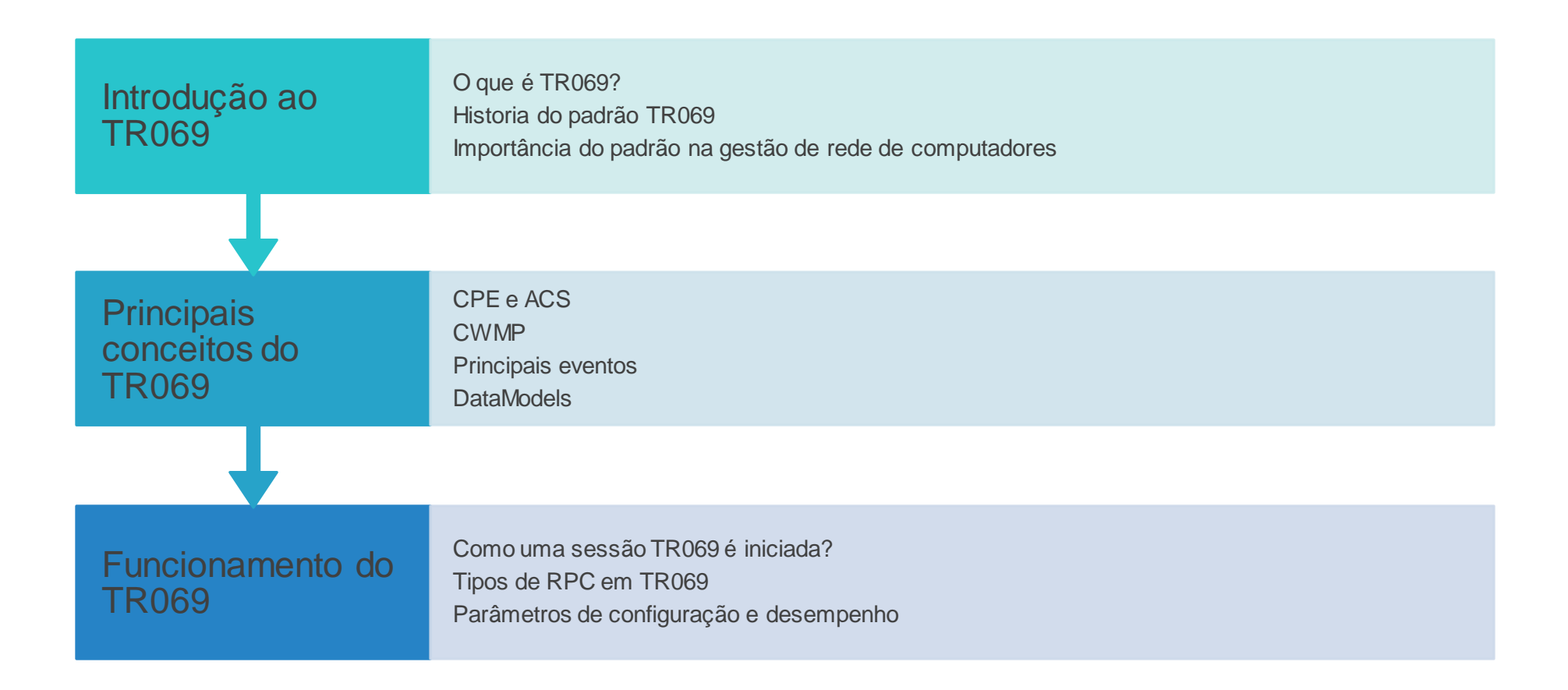

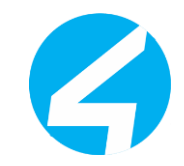

### Índice II

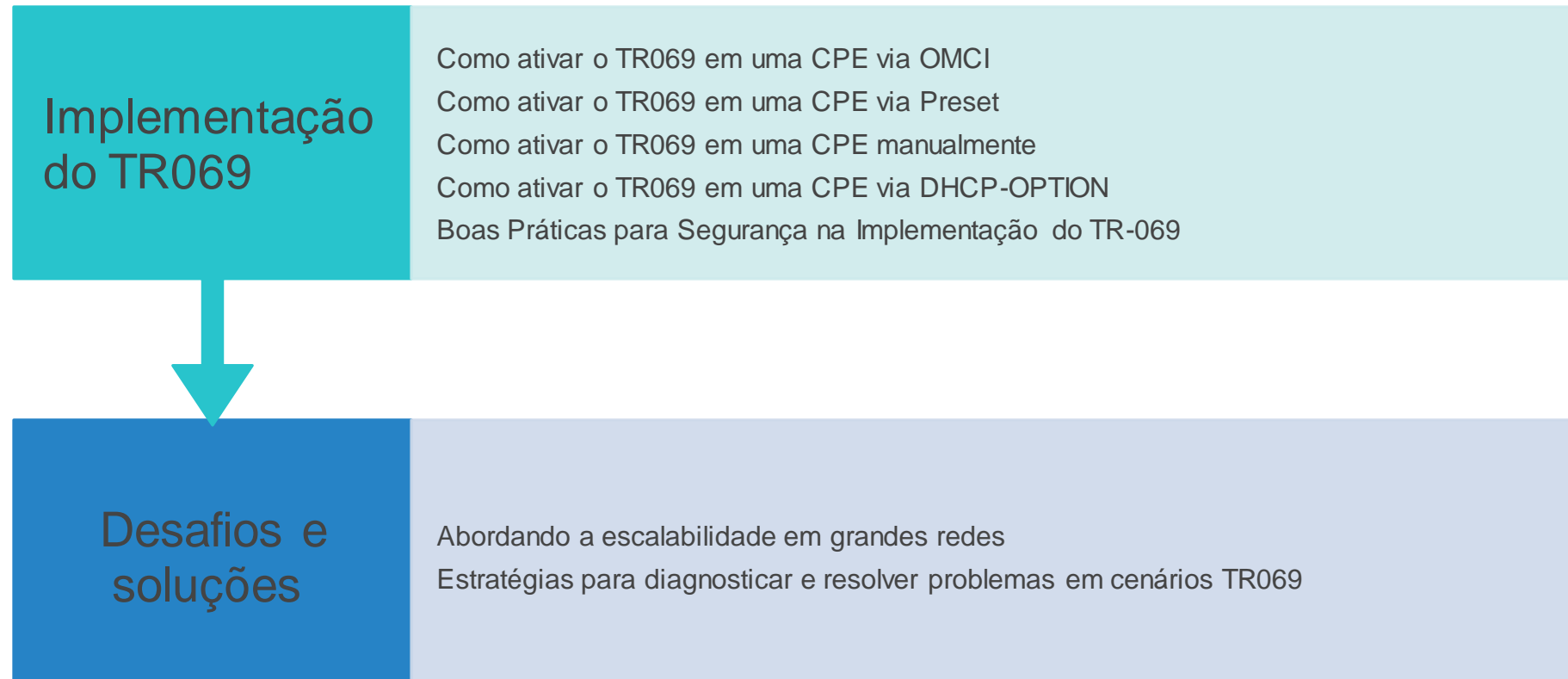

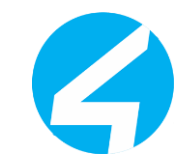

### Indice III

Futuro do TR069

Apresentamos o USP Por que um novo protocolo? Quais os obstáculos do TR-069? Comparação entre TR-069 e TR-369 Mas o USP é mais eficiente? Gerenciamento de próxima geração é mais eficiente? O futuro do gerenciamento remoto Para onde corre a Indústria? Para saber mais

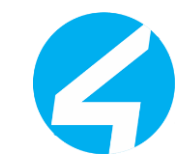

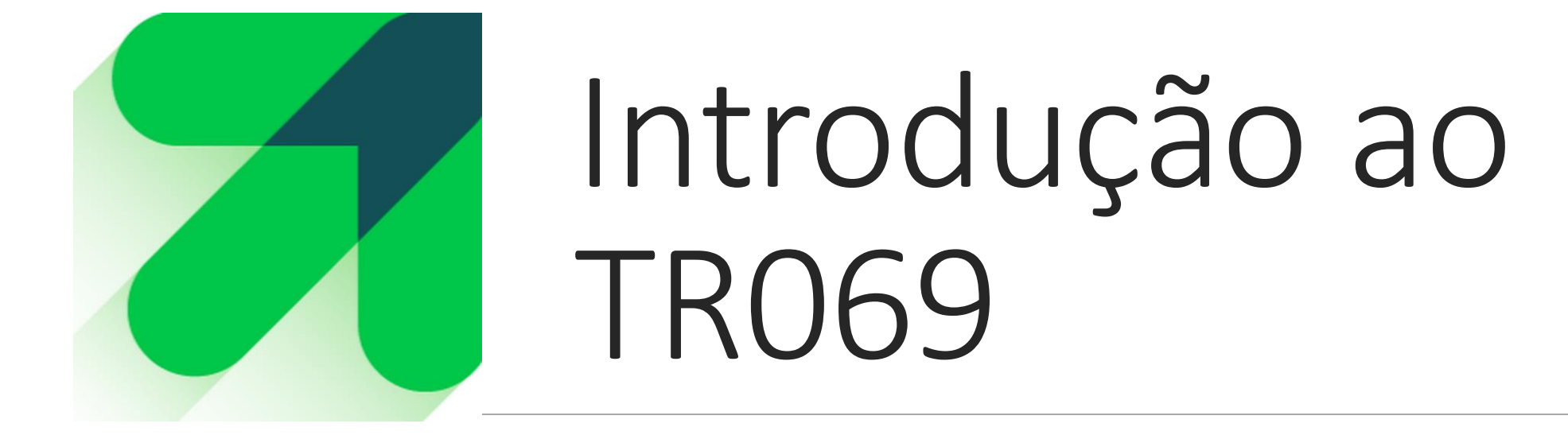

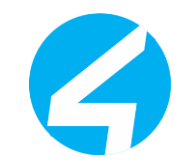

### O que é TR069

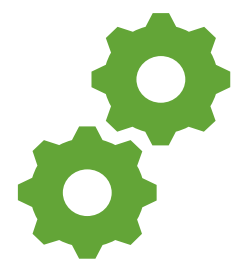

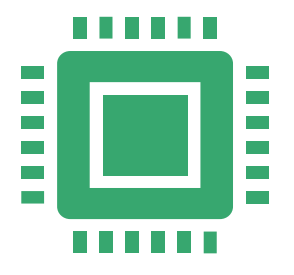

**O uso do TR-069 simplifica e automatiza o processo de gerenciamento de dispositivos de rede, melhorando a eficiência operacional dos provedores de serviços enquanto oferece uma experiência mais conveniente para os usuários finais.**

**Em outras palavras o padrão foi criado para:**

Permitir o gerenciamento remoto de dispositivos de rede. Facilitar a atualização de firmware. Configurar parâmetros de rede. Realizar diagnósticos. Fornecer suporte técnico remoto. Entre outras funcionalidades

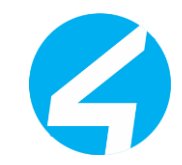

### História do TR069

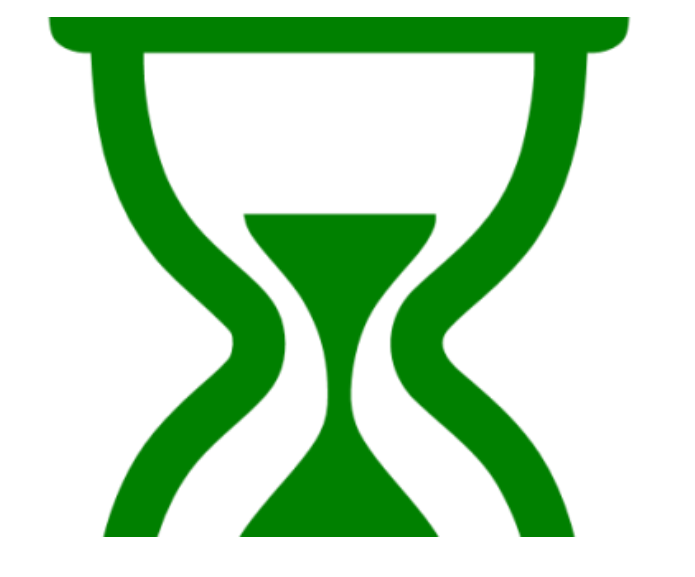

**PIOCO** 

- •Criado pela BroadBand fórum, para centralizar a gestão remota de dispositivos de rede, o padrão TR069 foi lançado em 2004, buscando resolver diversos problemas, como:
	- Gestão decentralizada de CPEs
	- Complexidade operacional
	- Custos elevados para treinamento e manutenção
	- Não existência de um padrão aberto
	- Cabia ao fabricante desenvolver e lançar seu protocolo de gestão remota da CPE

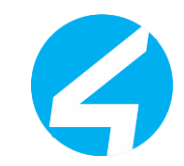

### História do TR069

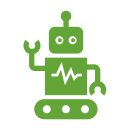

#### **Versão 1.0:**

Estabeleceu os princípios fundamentais para o gerenciamento remoto de equipamentos de cliente (CPE) em redes de banda larga.

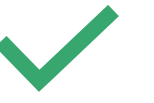

#### **Versão 1.1:**

Introduziu melhorias e correções de bugs para aumentar a estabilidade e a interoperabilidade do protocolo.

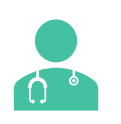

#### **Versão 1.2:**

Adicionou suporte a diagnósticos aprimorados, gerenciamento de eventos e melhorias na segurança.

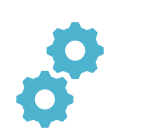

#### **Versão 1.3:**

Expandiu os recursos com suporte para operações de configuração avançada, gerenciamento de QoS e aprimoramentos na gestão de dispositivos.

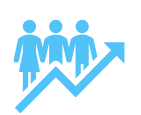

#### **Versão 1.4:**

Introduziu melhorias adicionais de desempenho, segurança e estabilidade, além de suporte a novos tipos de dispositivos e serviços.

### Importância do padrão na gestão de rede de computadores

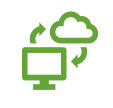

#### **Gerenciament o Remoto Simplificado:**

Permite o gerenciamento remoto padronizado de dispositivos de rede.

**Eficiência Operacional:**

Melhora a eficiência dos provedores de serviços ao realizar operações remotamente.

<u>((1)</u> **Interchangeab**

**ilidade:**

Substituição transparente de dispositivos, mantendo serviços contínuos e interoperabilidade entre fabricantes.

**Interoperabilid ade:** Garante

 $\mathsf{B} \sqcap \mathsf{B}$ 

interoperabilidade entre dispositivos de diferentes fabricantes.

**Segurança** 

**Aprimorada:**

Inclui recursos de segurança, como autenticação e criptografia.

**Escalabilidade :**

(Fa

Permite escalabilidade para lidar com grandes redes de forma eficiente.

**Atualizações Contínuas:**

Evolui constantemente para adicionar recursos e melhorias

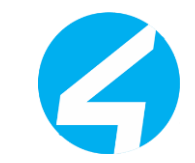

# Principais conceitos do TR069

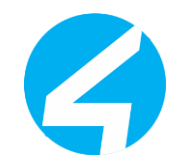

### ACS

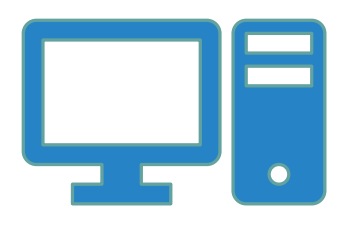

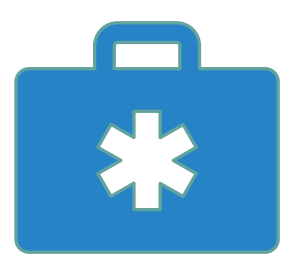

**ACS (Auto Configuration Server): Servidor que gerencia os dispositivos CPE. O ACS é responsável por enviar comandos, coletar informações e realizar outras operações de gerenciamento nos CPEs.**

**Além dos pontos citados ele pode facilitar operações como:**

Provisionamento de serviços, Diagnósticos de rede, Atualizações de firmware e Configurações remotas.

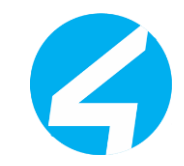

### CPE

São dispositivos usados para acessar a internet e que são gerenciados pelo CWMP,

Podem estar localizados nas instalações do cliente.

Utilizados para acessar serviços de rede.

Exemplos incluem roteadores, modems, settop boxes.

Responsáveis por estabelecer conexão com a rede do provedor de serviços

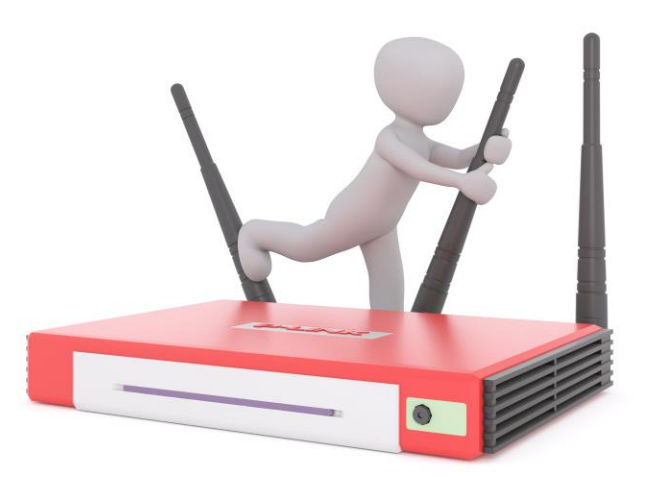

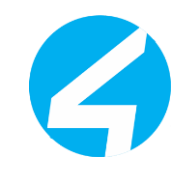

### CWMP

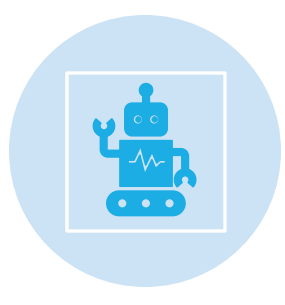

Protocolo padronizado para gerenciamento remoto de dispositivos CPE (Customer Premises Equipment).

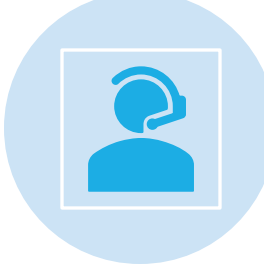

Estabelece comunicação entre dispositivos CPE e servidores ACS (Auto Configuration Server).

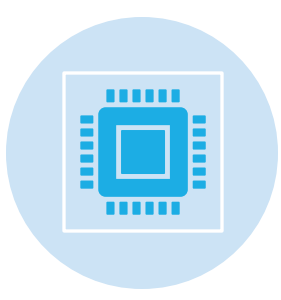

Permite configuração, diagnóstico, monitoramento e atualizações remotas de dispositivos de rede.

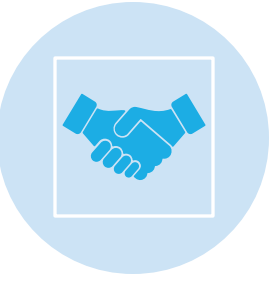

Facilita a entrega de serviços de forma eficiente e escalável para clientes finais pelos provedores de serviços de internet.

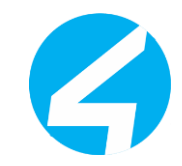

### Datamodels

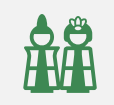

Existem hoje dois datamodels conhecidos para TR069, o TR-098 e o TR181.

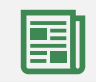

No contexto histórico o TR-098 foi publicado antes que o TR181.

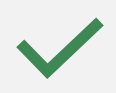

O desenvolvimento do TR-181 ocorreu porque o TR-098 não fornecia todas as funcionalidades e recursos necessários para atender às demandas crescentes da indústria de telecomunicações e as complexidades dos dispositivos CPE modernos.

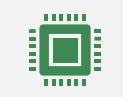

Embora o TR-098 tenha sido um marco importante na padronização do gerenciamento remoto de dispositivos CPE, o desenvolvimento do TR-181 foi necessário, para acompanhar o mercado.

### Principais Eventos

- •INICIADOS PELA CPE o 0 BOOTSTRAP o 1 BOOT o 2 PERIODIC o 4 VALUE CHANGE
	- o 8 DIAGNOSTIC COMPLETE
	- o Quando o evento for desencadeado por uma solicitação TR-069 pelo ACS, a resposta da CPE será um evento iniciado com "M" que vem de "method", como exemplo: M.REBOOT

•INICIADOS PELO ACS o 6 CONNECTION REQUEST

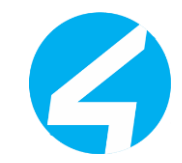

### Datamodels

#### Objetivo:

- Padronizar a representação das funcionalidades e configurações dos dispositivos CPE.
- Facilitar o gerenciamento remoto e interoperabilidade entre diferentes dispositivos e provedores de serviços.

#### Estrutura Hierárquica:

- Define uma estrutura de objetos e parâmetros que abrangem diversos aspectos do dispositivo.
- Inclui
- configurações de rede,
- interfaces, serviços,
- diagnósticos,
- entre outros.

Amplamente adotado na indústria de telecomunicações.

Utilizado em conjunto com protocolos de gerenciamento remoto, como TR-069 (CWMP).

#### **All parameters**

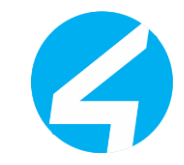

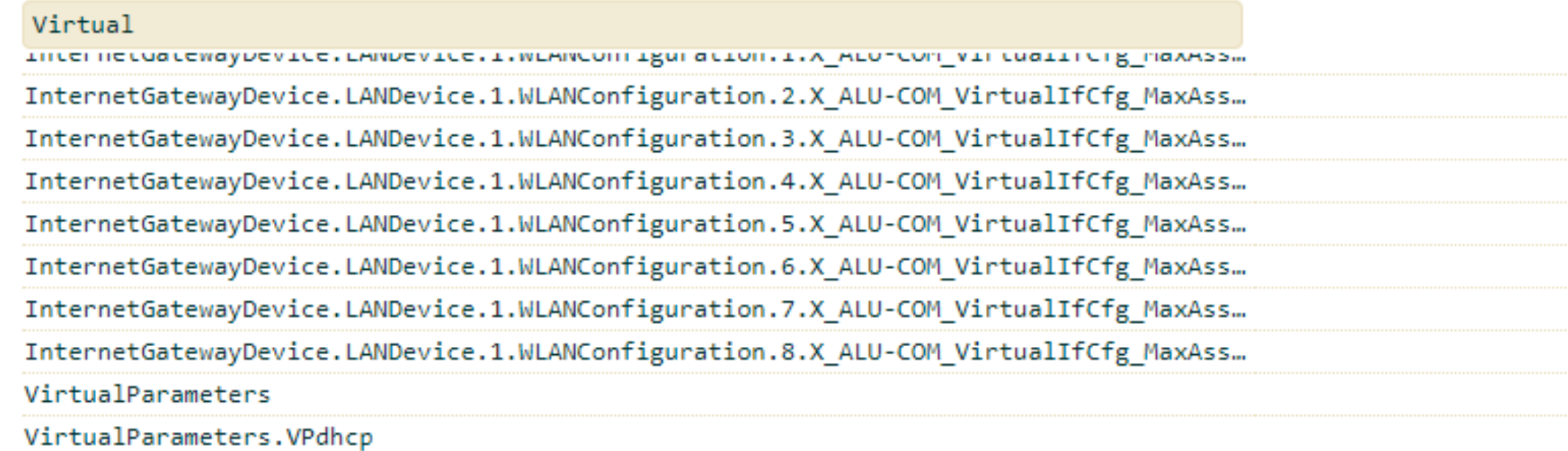

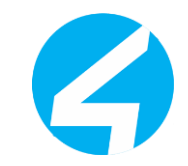

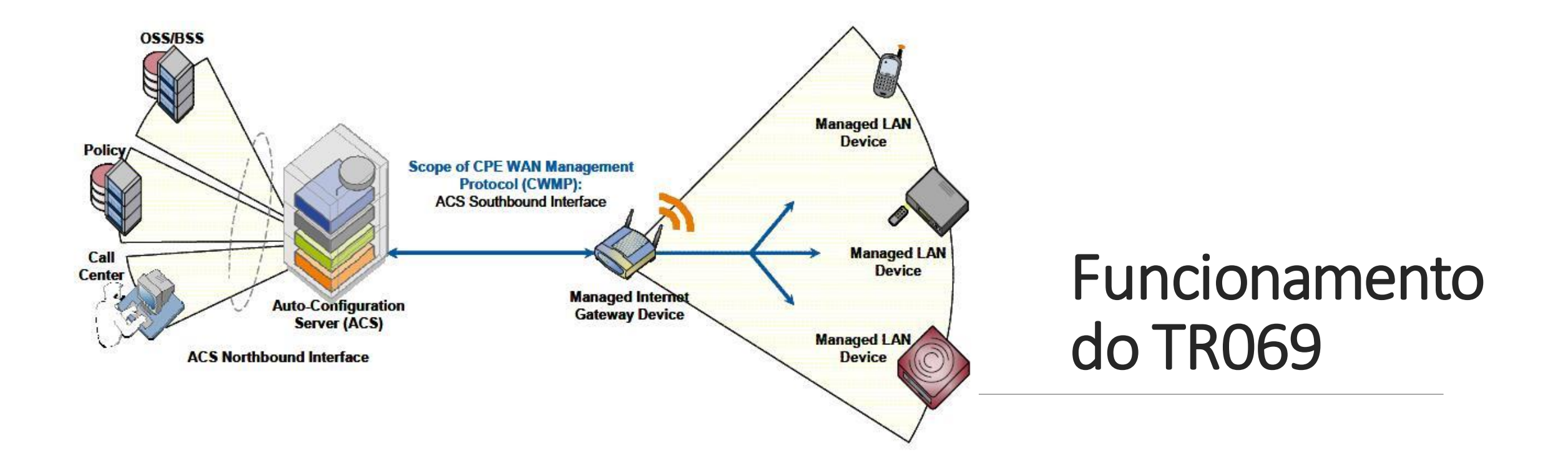

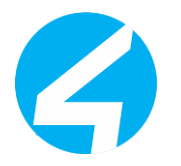

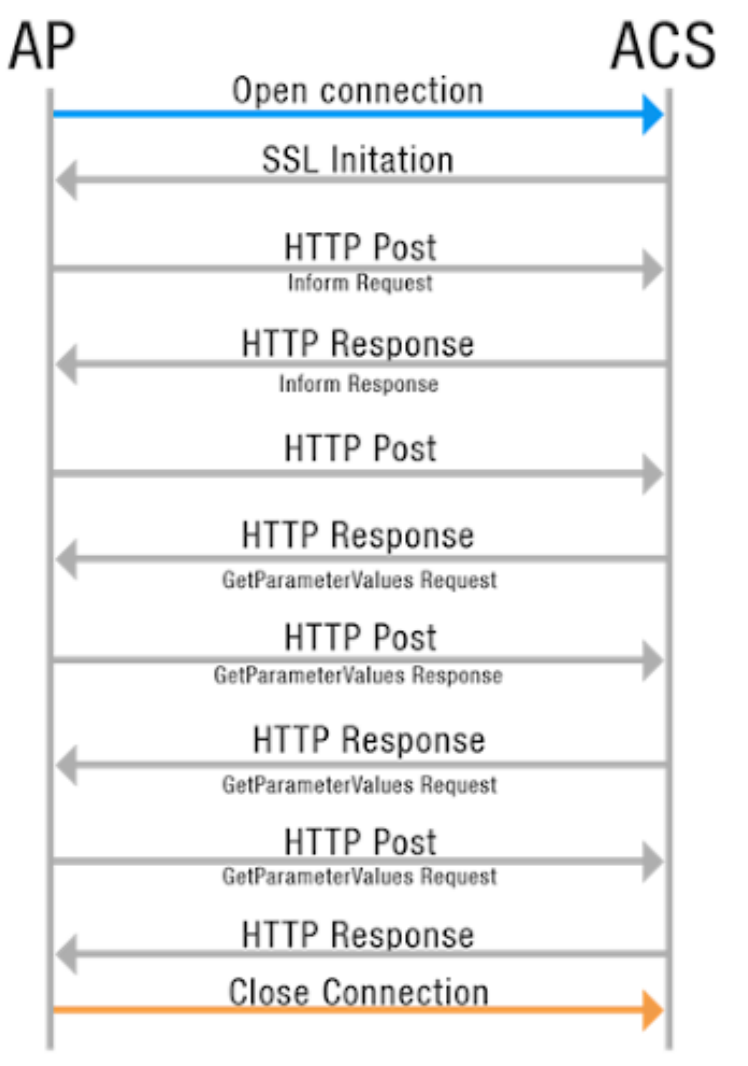

### Como uma sessão TR069 é iniciada

- Após obter os parâmetros básicos do ACS, o CPE inicia uma conexão TCP com o ACS.
- Se HTTPS for usado, o CPE e o ACS inicializarão o SSL para uma conexão HTTP segura.
- O CPE envia uma mensagem Inform em HTTP ou HTTPS para ⊠ iniciar uma sessão CWMP.
- Após o CPE passar na autenticação, o ACS retorna uma resposta Inform para estabelecer a sessão.
- Após enviar todas as solicitações, o CPE envia uma mensagem HTTP vazia.
- Após isso o ACS esta livre para aplicar as configurações na CPE, seja de forma automática, seja de forma manual

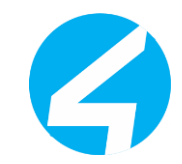

### Tipos de RPC em TR069

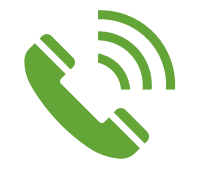

**O CWMP usa métodos de chamada de procedimento remoto (RPC) para comunicação bidirecional entre CPE e ACS.**

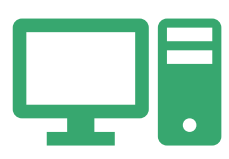

**Os métodos RPC são encapsulados em HTTP ou HTTPS.**

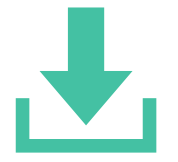

**Os metodos RPC usados no CWMP são:**

GetParameterValues SetParameterValues Inform Download Upload Reboot AddObject e DeleteObject

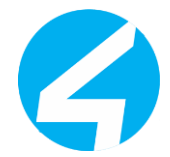

### Parâmetros de configurações e desempenho

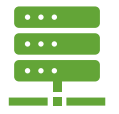

#### **Parâmetros de Rede**:

Endereço IP WAN

Endereço IP LAN

Máscara de sub-rede

Gateway padrão

Servidores DNS primário e secundário

Endereços de servidor NTP (Network Time Protocol)

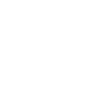

**Configurações de Wi-Fi:**

SSID (Service Set Identifier) Chave de segurança (WEP, WPA, WPA2) Modo de operação (por exemplo, 802.11b/g/n/ac)

Lista de dispositivos autorizados (MAC Address Filtering) Firewall e Segurança: Regras de firewall Port forwarding DMZ (Zona Desmilitarizada) Controle de acesso

**Canal de operação**

Ativação/desativação de UPnP (Universal Plug and Play)

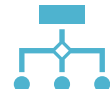

**Serviços de Rede:**

Configurações DHCP (Dynamic Host Configuration Protocol)

> NAT (Network Address Translation)

Configurações de PPPoE (Point-to-Point Protocol over Ethernet)

Configurações de VPN (Virtual Private Network)

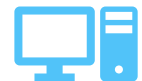

**Atualizações de Firmware:**

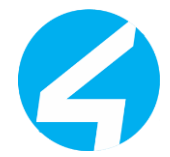

### Parâmetros de configurações e desempenho

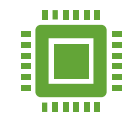

#### **Utilização de Recursos:**

Utilização de CPU (porcentagem)

Utilização de memória RAM (em bytes ou porcentagem)

Utilização de armazenamento (em bytes ou porcentagem)

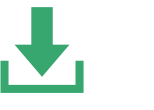

#### **Taxa de Transferência de Dados:**

Taxa de download (em bits por segundo)

Taxa de upload (em bits por segundo)

Taxa de erros de transmissão e recepção

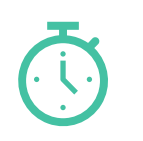

#### **Latência e Tempo de Resposta:**

Tempo de resposta da interface WAN

Tempo de resposta da interface LAN

Latência média da rede (em milissegundos)

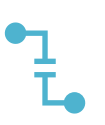

#### **Histórico de Eventos:**

Registros de eventos do sistema (reinicializações, quedas de conexão, alterações de configuração)

Logs de segurança (tentativas de acesso não autorizadas, tentativas de ataque, etc.)

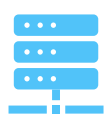

#### **Status da Conexão:**

Status da conexão WAN (ativo, inativo, conectando, desconectado)

Status da conexão LAN (ativo, inativo)

Contagem de pacotes enviados e recebido

# Implementação do TR069

**ACS** Recebe a comunicação de autenticação, vinda diretamente da CPE do Cliente final.

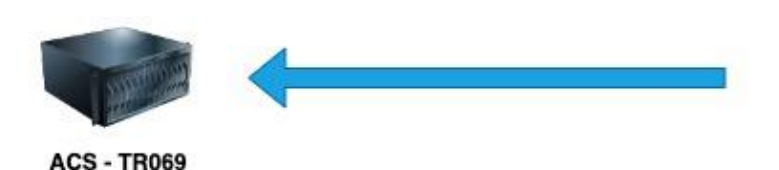

**CPE - Cliente** 

CPE recebe os dados de autenticação no ACS, vindos da OLT via OMCI

### Como ativar o TR069 em uma CPE via OMCI

- Na modalidade de configuração via OLT, a entrega dos parâmetros de autenticação de ACS(TR069), é feita na OLT, e enviada a CPE via OMCI.
- Veja com seu fabricante se ele entrega as configurações de ACS para a CPE via OMCI
- Imagina um lugar onde sua OLT entrega a porta de entrada para o crescimento do seu provedor

OLT encaminha para a CPE as informações de autenticação no servidor de ACS

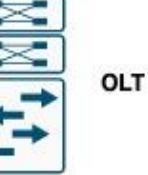

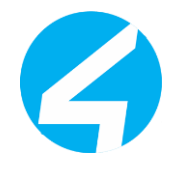

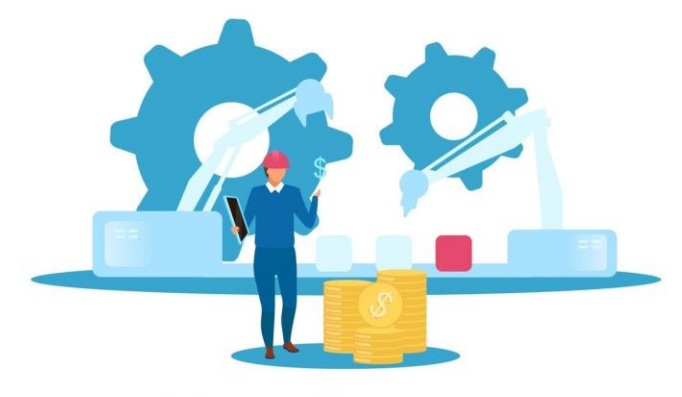

**Manufacturer** 

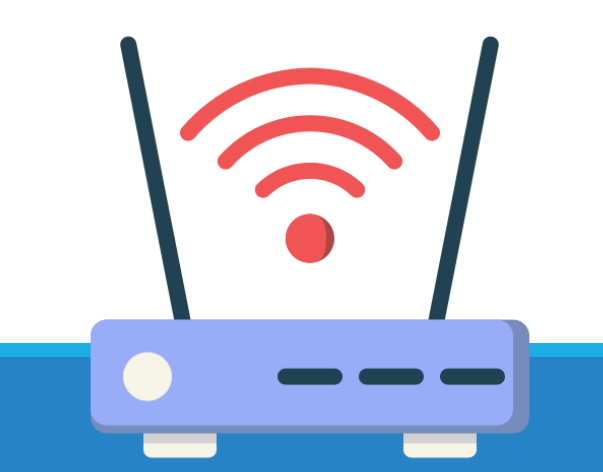

### Como ativar o TR069 em uma CPE via Preset

A customização da firmware, para seu provedor, deve ser feita diretamente com o fabricante, onde o mesmo irá disponibilizaros arquivos corretos para a sua CPE, o uso de softwares ou firmwares de terceiros não é encorajado, visto que esta prática pode trazer possíveis problemas no desempenho e seguranças das CPEs

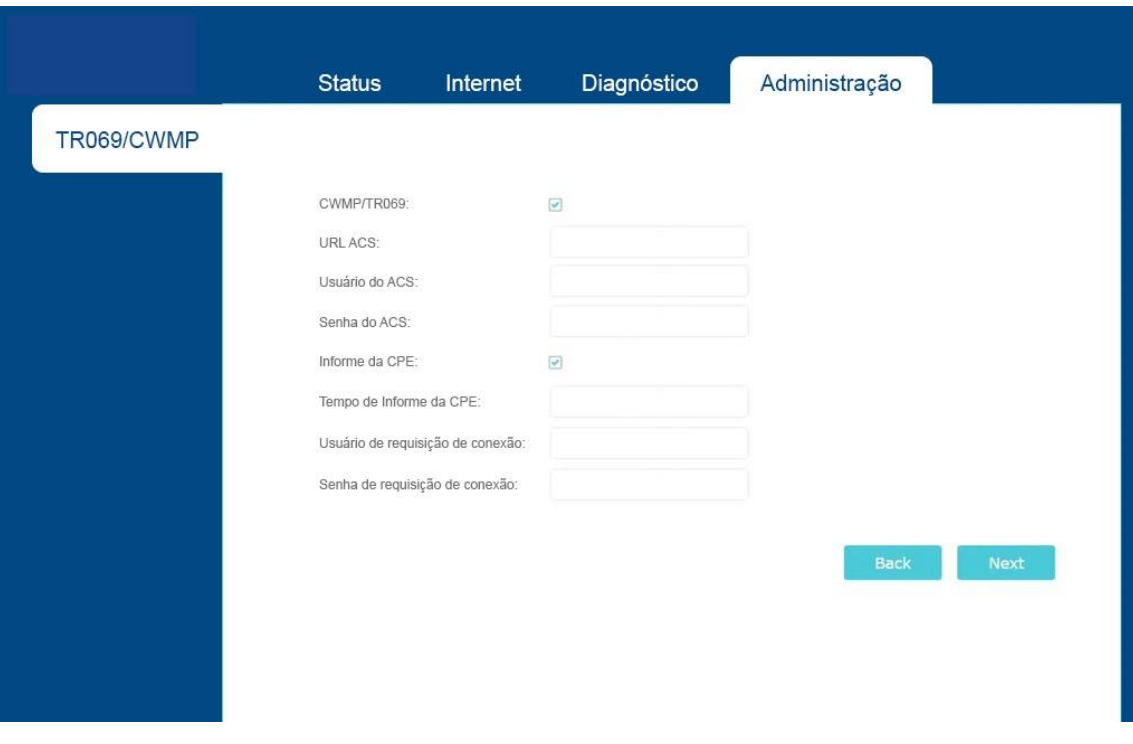

### Como ativar o TR069 em uma CPE manualmente

- Na configuração manual, acessando a CPE pelo navegador, você deve localizar a tela de configuração do TR069, após isso, configure sua CPE conforme o que for pedido, cadastre o servidor e aguardar a CPE aparecer no ACS.
- As configurações necessárias são:
	- •O botão CWMP deve ficar ativo
	- •Intervalo de informação
	- •URL ACS = [http://dominio-do-server-acs:7547](http://ip_do_server_de_tr:7547)
	- •Nome de usuário ACS
	- •Senha ACS
	- •Interface utilizada pelo TR-069
	- •A caixa "Autenticação de solicitação de conexão"
	- •Usuário de solicitação de conexão
	- •Senha de solicitação de conexão
	- •Caminho de solicitação de conexão
	- •Se for Solicitado a porta de conexão, use a 7547

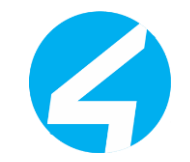

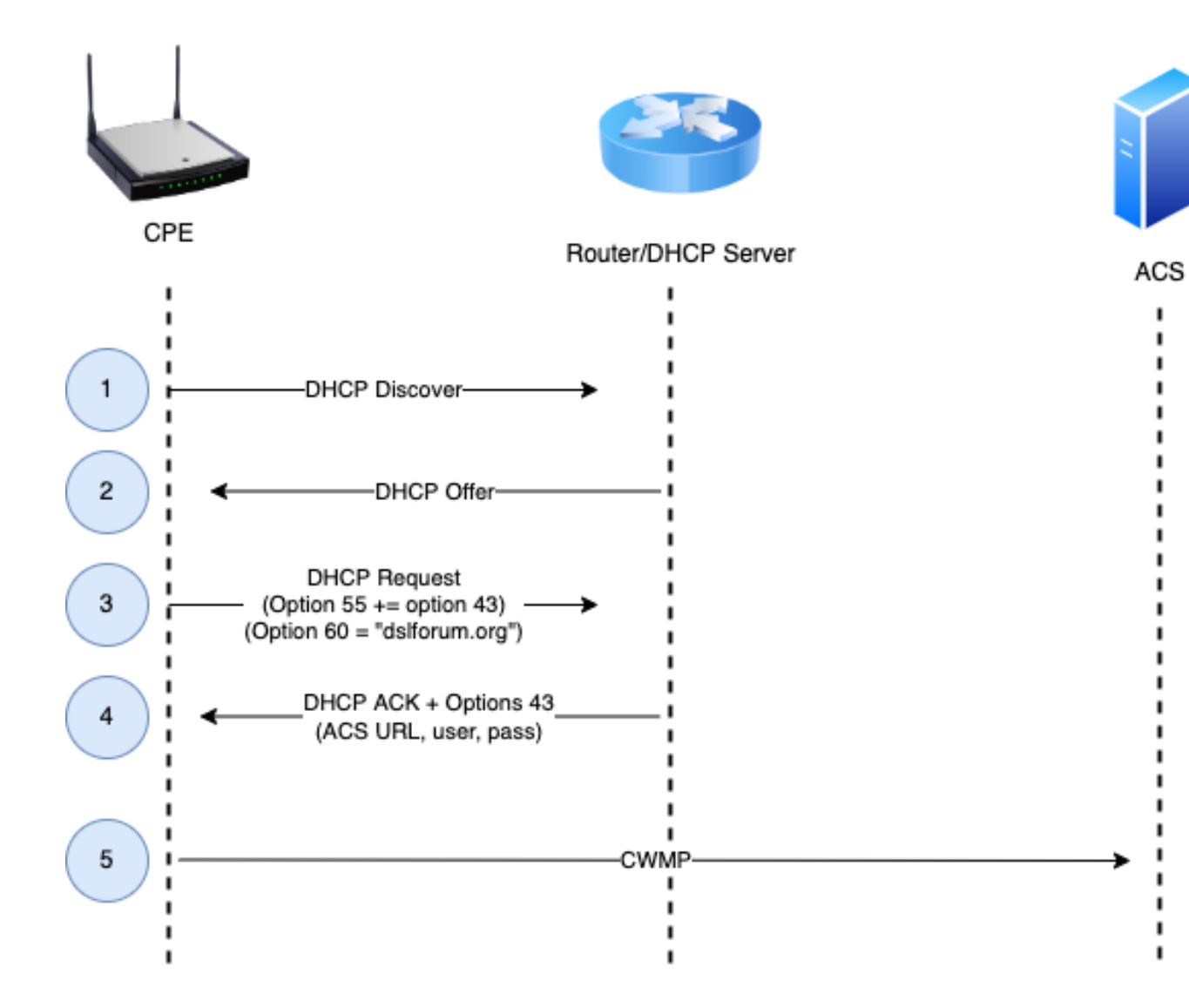

Como ativaro TR069 emumaCPE via DHCP-OPTION 43

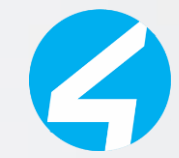

### Boas Práticas para Segurança na Implementação do TR-069

- •Utilize protocolos seguros como TLS para criptografar a comunicação entre dispositivos gerenciados e o ACS.
- •Evite acesso não autorizado aos dispositivos gerenciados e ao ACS.
- •Configure políticas para restringir quem pode acessar e modificar configurações via TR-069.
- •Mantenha todos os dispositivos atualizados com os últimos patches de segurança.
- •Reduza vulnerabilidades e riscos de exploração.
- •Implemente sistemas de monitoramento para detectar atividades suspeitas.
- •Responda rapidamente a possíveis ameaças à segurança.
- •Considere segmentar a rede para isolar dispositivos gerenciados.
- •Desenvolva políticas claras sobre o uso e configuração do TR-069.
- •Eduque usuários e administradores sobre a importância da segurança da rede.
- •No dispositivo CPE, tenha uma WAN exclusiva para gerencia de TR069.

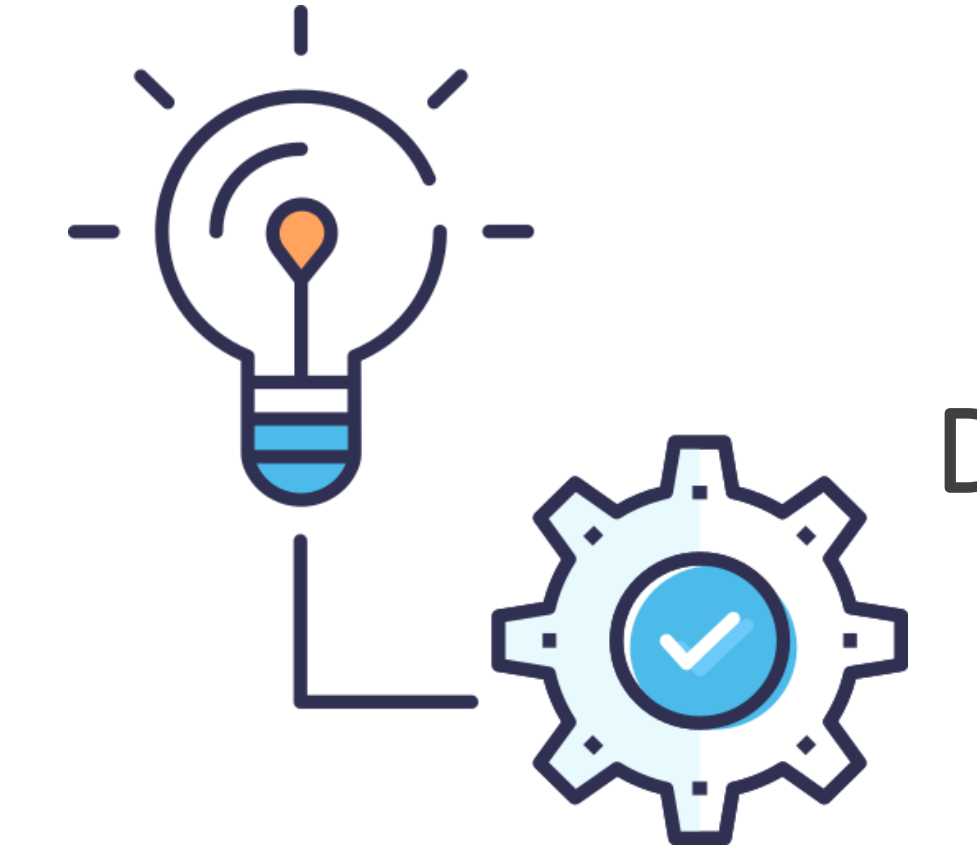

### Desafios e soluções

### Escalabilidade e desempenho eficiente em grandes redes TR069

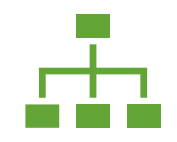

#### **Gerenciamento Centralizado**

O TR-069 permite o gerenciamento centralizado de um grande número de dispositivos de rede, como roteadores, modems e gateways.

Facilita o provisionamento, monitoramento e configuração em larga escala.

#### **Hierarquia de ACS**

É possível implementar uma hierarquia de ACS, onde múltiplos servidores ACS podem ser organizados em uma estrutura escalável.

Distribui a carga de gerenciamento e facilita a escalabilidade horizontal.

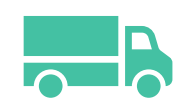

#### **Balanceamento de Carga**

Utilize técnicas de balanceamento de carga para distribuir equitativamente as solicitações de gerenciamento entre os servidores ACS.

Garante uma distribuição eficiente de recursos e evita sobrecargas em servidores individuais.

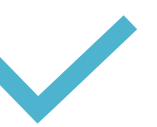

#### **Redundância e Failover**

Implemente redundância e mecanismos de failover para garantir alta disponibilidade do sistema.

Reduz o risco de interrupções no gerenciamento, mesmo em caso de falha de hardware ou software.

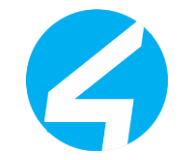

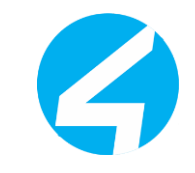

### Escalabilidade e desempenho eficiente em grandes redes TR069 II

Escalabilidade Vertical e Horizontal

- o A arquitetura do TR-069 suporta tanto a escalabilidade vertical (adicionando recursos a um único servidor) quanto horizontal (adicionando mais servidores).
- o Permite expandir a capacidade do sistema conforme a demanda da rede aumenta.
- oTestes de Desempenho e Dimensionamento
	- o Realize testes de desempenho e dimensionamento para avaliar a capacidade do sistema TR-069 em lidar com grandes volumes de dispositivos.
	- o Identifique potenciais gargalos e permite ajustes para otimização da escalabilidade.
- oMonitoramento e Otimização Contínua
	- o Mantenha um monitoramento constante do desempenho do sistema TR-069 em grandes redes.
	- o Otimize a infraestrutura conforme necessário para garantir um gerenciamento eficiente e sem interrupções.

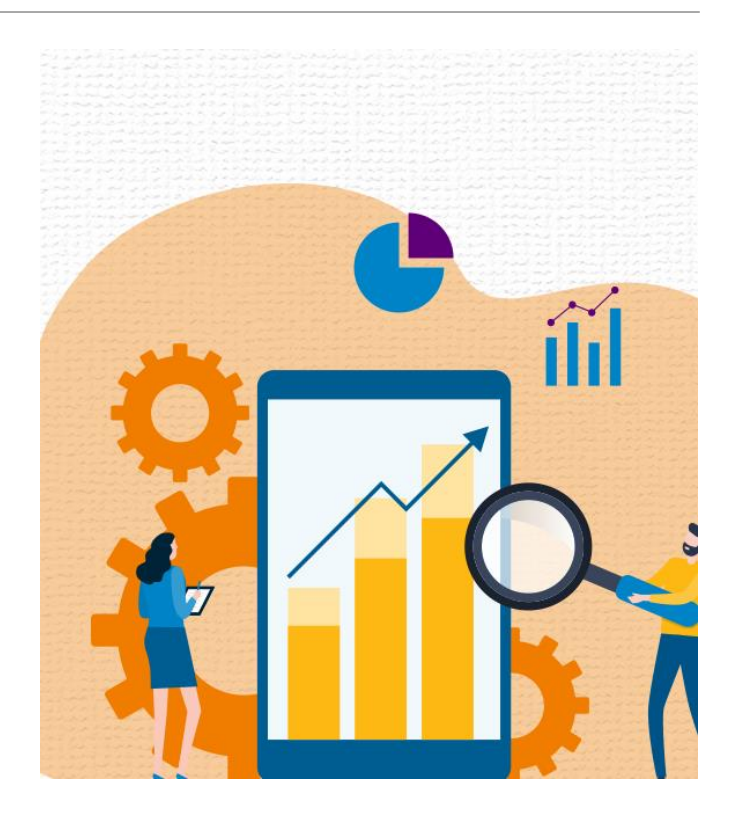

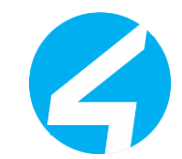

### Boas práticas para o bom uso do TR069

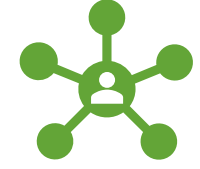

#### **NAT (Network address translation)**

Uma rede onde a comunicação entre a CPE e o ACS, é feita atravéz de NAT, não terá uma comunicação em tempo real

Pode ser usado uma regra na PBR para que a comunicação ocorra sem NAT

Pode ser usado STUN para contornar o NAT caso tenha uma segunda CPE recebendo DHCP-LAN

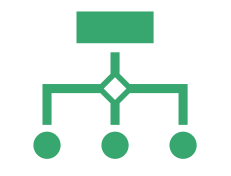

#### **Interface Type: TR069**

A CPE que é classificada como ONT/ONU deve ter em sua interface, o TR069 ativo

E recomendavel que a gestão do TR069 pode ser feita em uma interface diferente de PPPoE, pois caso o cliente fique sem o PPPoE, ainda existira uma interface de gerencia na CPE

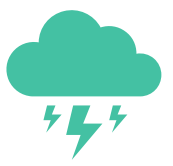

**DNS**

Usar um DOMINIO é altamente recomendado, pois se amanhã você precisar realocar algum IP, não terá problemas.

### Estratégias para diagnosticar e resolver problemas em cenários TR069

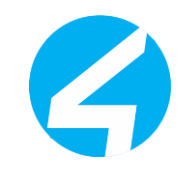

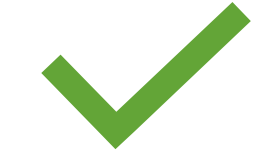

#### **Testes de Conformidade e Interoperabilidade**

Certifique-se de que os dispositivos gerenciados estão em conformidade com os padrões TR-069 e que são interoperáveis com o ACS.

•Evita problemas causados por incompatibilidades entre dispositivos e o sistema de gerenciamento.

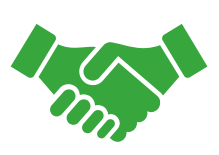

#### **Colaboração com Fornecedores e Comunidade**

Mantenha uma comunicação aberta com fornecedores de dispositivos e com a comunidade TR-069 para compartilhar experiências e soluções.

Aproveite o conhecimento coletivo para resolver problemas de forma mais eficaz.

Utilize produtos que tenham a certificação do BroadBand Forumpara TR069

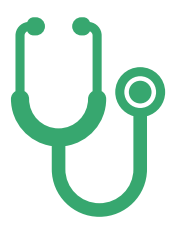

#### **Testes de Diagnóstico Remoto**

Utilize recursos de diagnóstico remoto oferecidos pelo TR-069 para identificar e isolar problemas em dispositivos gerenciados pelo ACS

•Facilita a resolução de problemas sem a necessidade de intervenção manual.

### Estratégias para diagnosticar e resolver problemas em cenários TR069 II

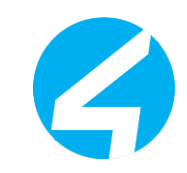

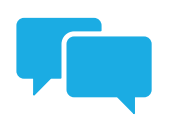

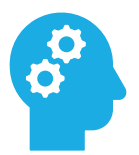

#### **Treinamento e Capacitação de Equipe**

Capacite a equipe técnica com treinamentos específicos sobre diagnóstico e resolução de problemas em cenários TR-069.

•Garante que a equipe esteja preparada para lidar com desafios de maneira eficiente e rápida.

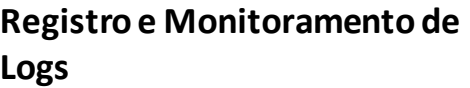

Implemente uma estratégia de registro e monitoramento de logs na comunicação TR069.

•Isso facilita a identificação de problemas, fornecendo informações detalhadas sobre atividades e eventos.

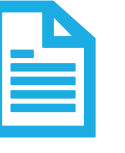

#### **Ferramentas de Monitoramento de Rede**

Utilize ferramentas de monitoramento de rede para acompanhar o tráfego e o desempenho da comunicação TR-069.

•Identifica possíveis gargalos, latências ou falhas na comunicação.

Realize análise de pacotes de rede para inspecionar o tráfego TR-069 e identificar possíveis problemas de protocolo ou comunicação.

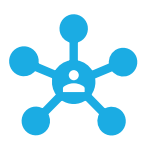

#### **protocolo ou comunicação**?

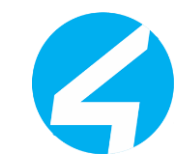

## Vamos Subir um ACS?

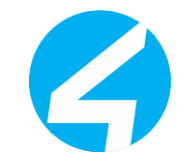

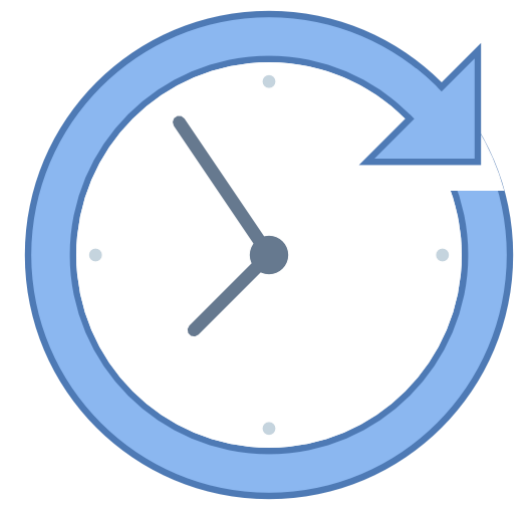

# Futuro do TR069

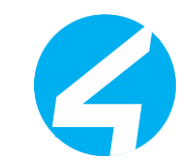

### Apresentamos o USP

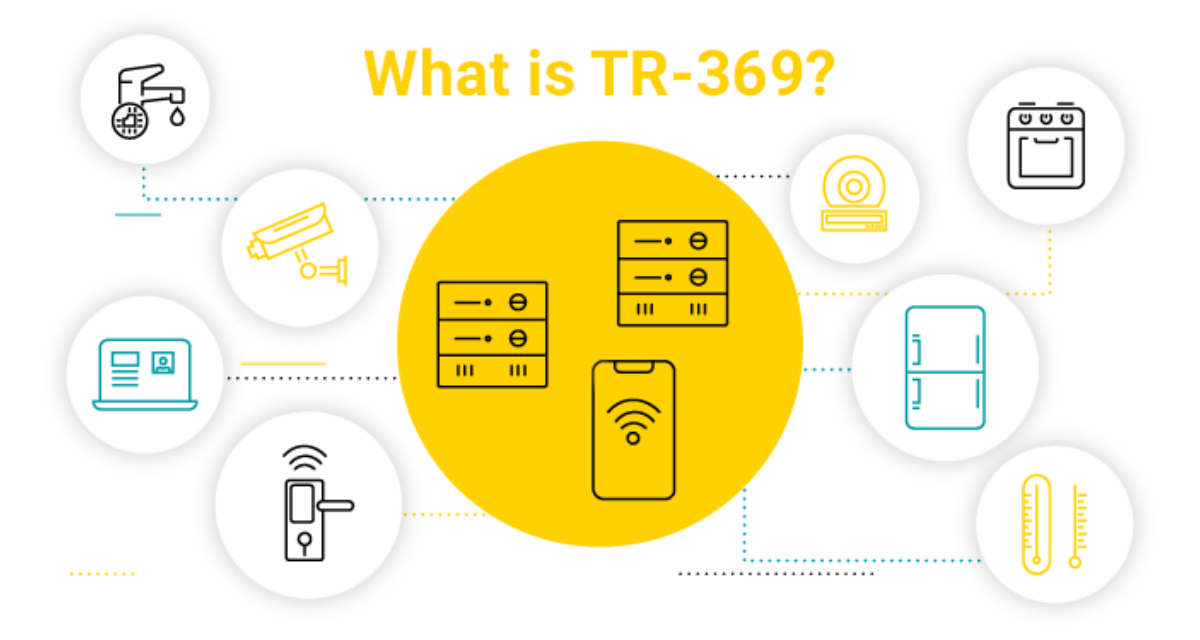

- •USP O TR-369 o User Services Plataform
- •Primeira especificação em 2018
- •Se tornando o padrão de fato dos novos produtos

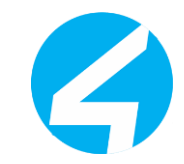

### Por que um novo protocolo?

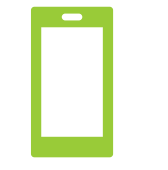

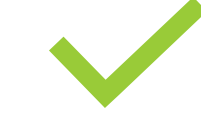

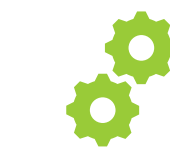

Diversidade de novos tipos de dispositivos

Necessidade de integração com sistemas terceiros

Escalabilidade Modelo voltado a contemplar todos IoTs

Diversas camadas de segurança

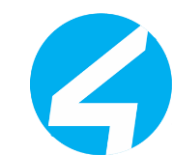

### Quais os obstáculos do TR-069?

- •Protocolo mais "pesado" (message encoding & transfer protocols)
- •Segurança básica
- •Dependência de um único ACS
- •Feito para gerenciar CPEs (e não IoTs)
- •Falta de mecanismos de "real-time" de fato "real-time"
- •Problemas com NAT

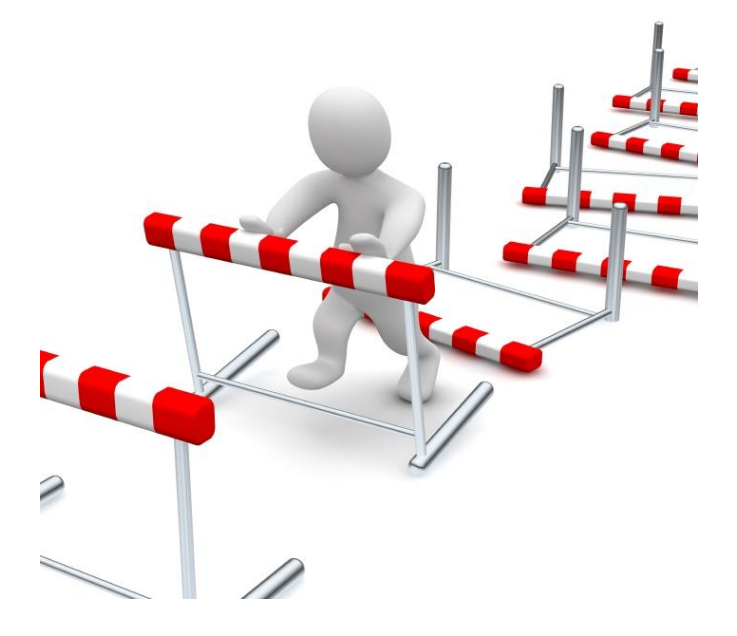

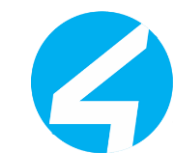

### Comparação entre TR-069 e TR-369

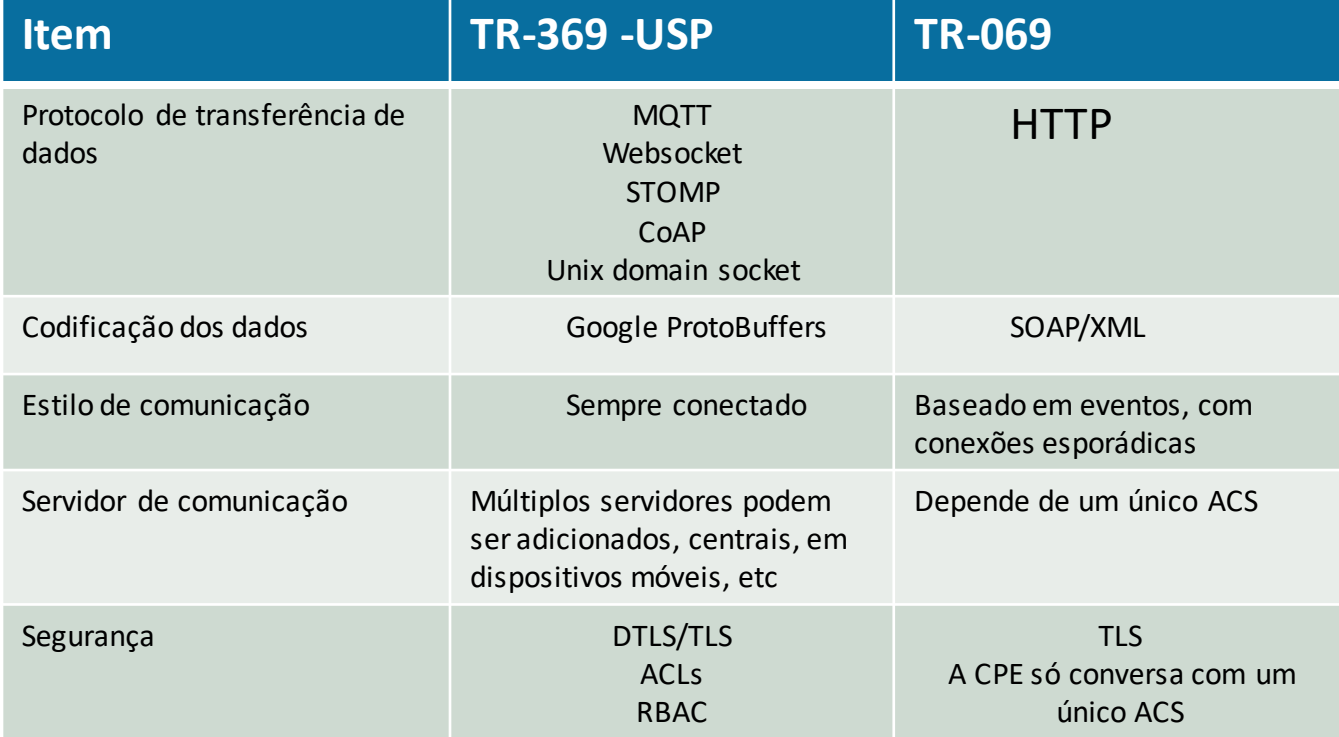

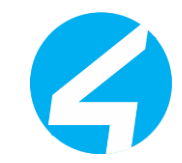

### Mas o USP é mais eficiente?

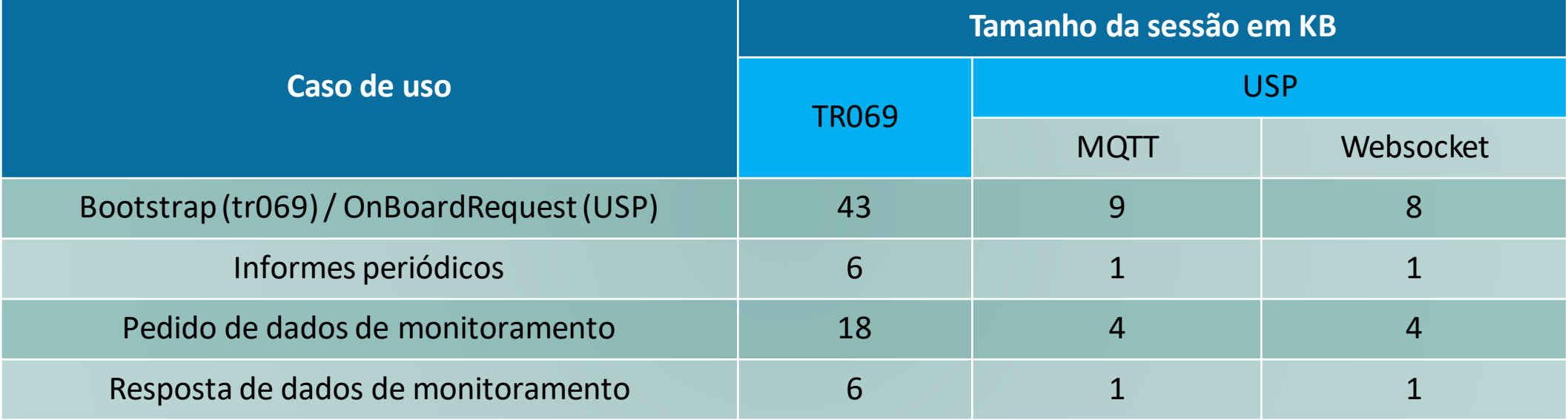

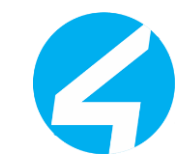

### Gerenciamento de próxima geração

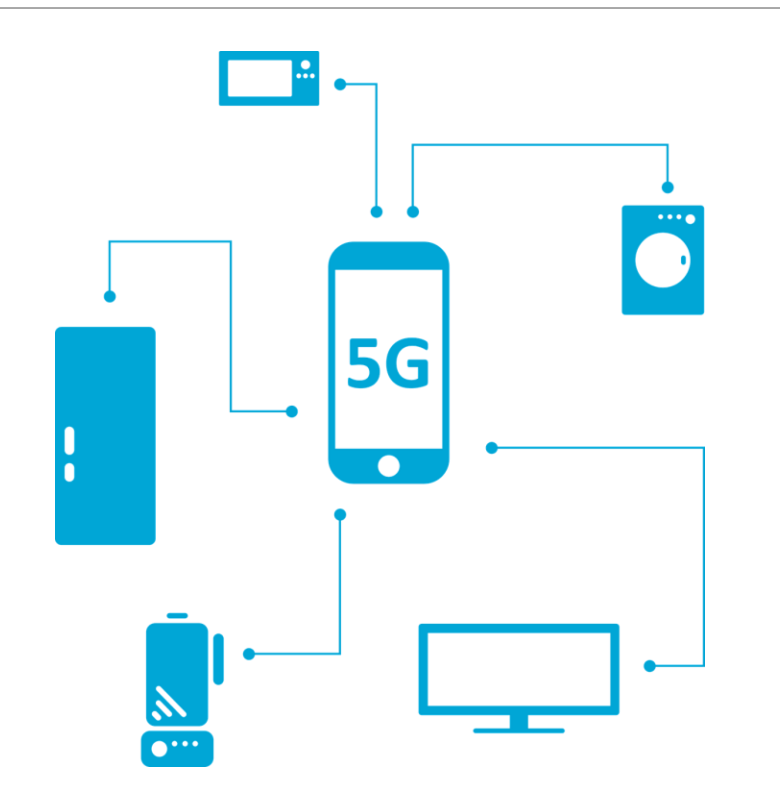

- •Maior flexibilidade de comunicação
- •Protocolos eficientes
- •Sem problemas com NAT
- •Escalabilidade
- •Adiciona camadas de segurança
- •Pronto para Smart Home e IoTs
- •Feito para se integrar a diversas plataformas
- •Arquitetura modular
- •Um Data Model em evolução constante

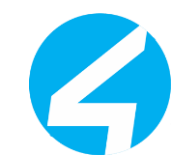

### O futuro do gerenciamento remoto

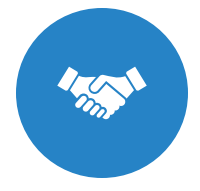

Melhorar a experiência do cliente na rede interna

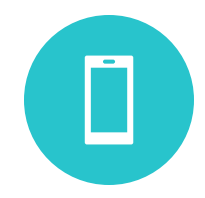

Ter plataformas distintas interoperando

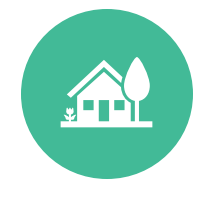

A casa toda conectada, e gerenciada

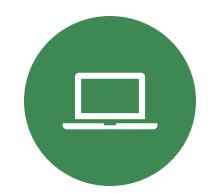

Aplicações interagindo entre si

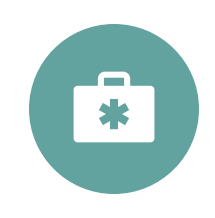

A rede interna sendo gerenciada de diversos pontos ( mobile, central, outros softwares)

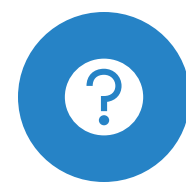

O USP é a resposta para estas questões

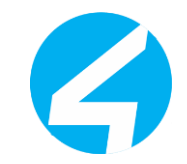

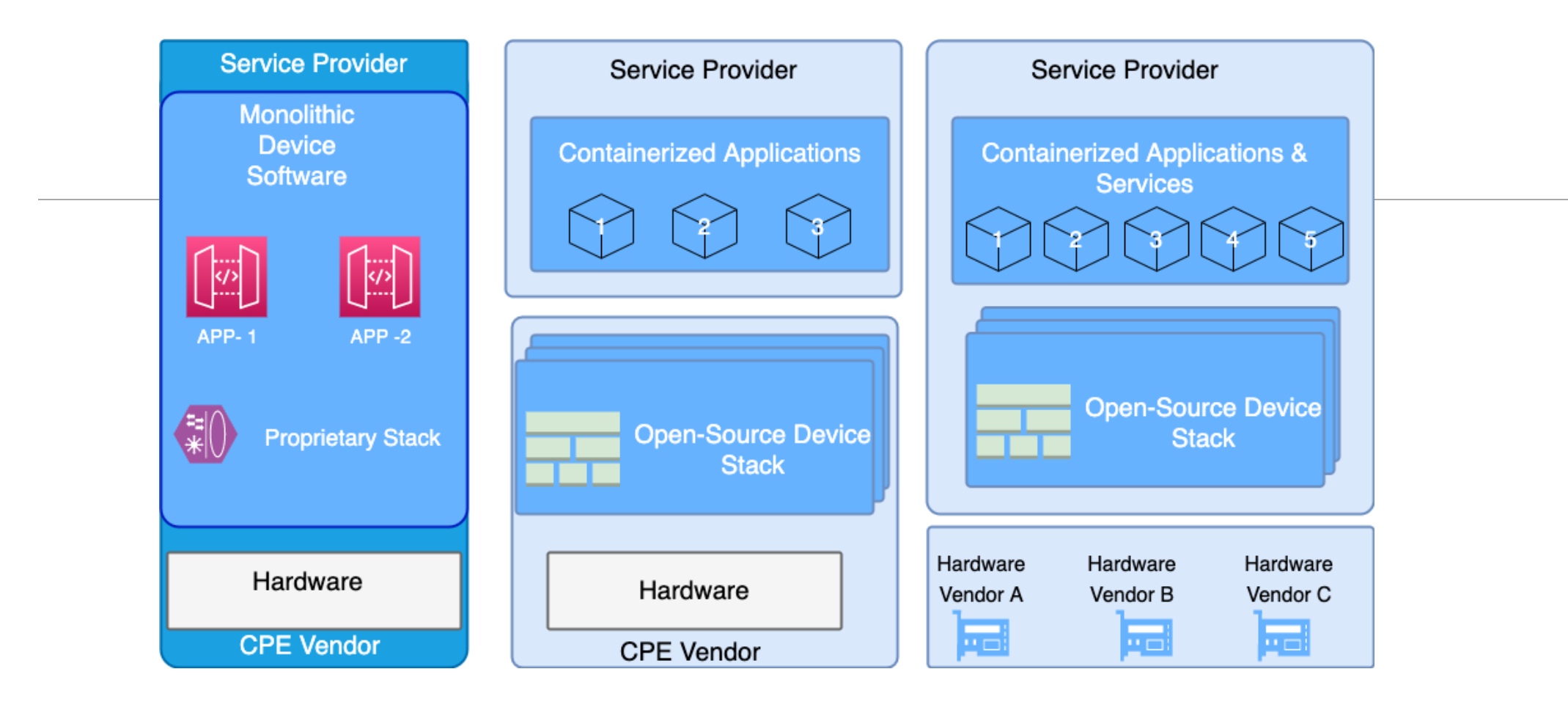

### Para onde corre a Indústria?

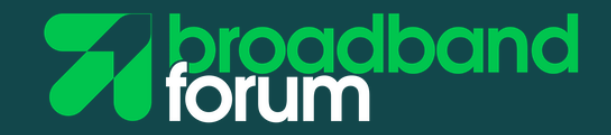

#### **The User Services Platform**

A standardized protocol to manage, monitor, update, and control connected devices, IoT endpoints, user services and home networks

**FAO** Specification **HTML PDF** Data Models **Test Plan** Resources

#### What is USP?

The User Services Platform is a standardized protocol for managing, monitoring, upgrading, and controlling connected devices. USP allows service providers, consumer electronics manufacturers, and end users to:

- Create interoperable and vendor-independent managed Wi-Fi systems.
- Perform lifecycle management of consumer connected devices and containerized microservices.
- · Support independent applications for applicationenabled services gateways.
- Enable IoT and consumer electronics upgradability for critical security patches.
- Develop applications that gather the telemetry necessary to mass data processing, AI, and machine learning.
- Bootstrap and configure newly installed or purchased devices and applications.

contract and

• Let customer support monitor and troubleshoot connected devices, services, and home network links.

**College** 

#### **Current Version: 1.3**

#### About this version:

This specification includes:

- Architectural overview
- . Discovery mechanisms for Controllers and Agents
- Basic CRUD messages between Controllers and Agents
- Use of USP Record encapsulation for end to end integrity, security, and privacy
- Data model Objects specific to protocol functionality, object defined operations, and notifications/events
- Protocol buffers encoding schema
- Use of WebSockets, MQTT, STOMP, and UNIX Domain Sockets as message transfer protocols (MTP)
- A system for authentication and authorization
- Extensions for bulk data collection, firmware management, software module management, containerized microservices, and device proxying
- Theory of operations for using a USP Agent to control IoT devices and systems

### Para saber mais

#### $\checkmark$  Site oficial do TR369 o [https://usp.technology/](http://Shttps:/usp.technology/)

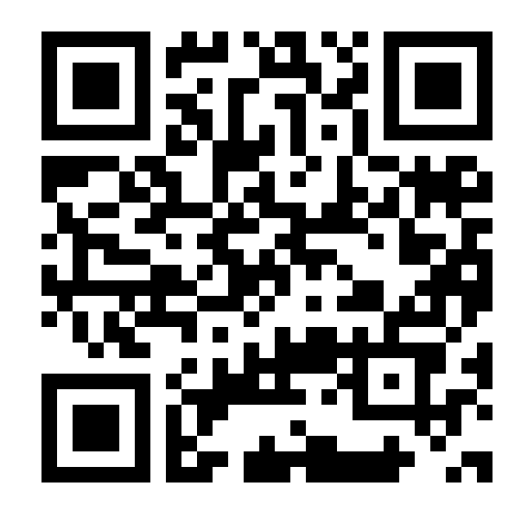

## Obrigado!

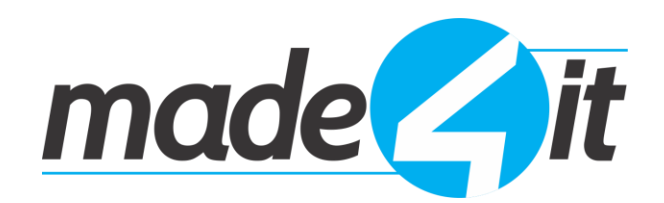

www.made4it.com.br comercial@made4it.com.br **(43) 3047-8300**